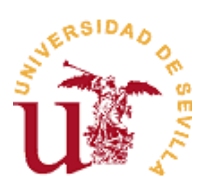

## **ACCESO ESCALONADO (Grados)**

## **Procedimiento**

- 1. A todos los estudiantes que continúen estudios de Grado en el curso 2020/2021 se les asignará un acceso escalonado, es decir, un día y hora a partir del cual podrán realizar su Automatrícula.
- 2. Están excluidos de este proceso de acceso escalonado:
	- a) Estudiantes de nuevo ingreso por preinscripción en Grados en el curso 2020/2021.
	- b) Estudiantes de Máster Universitario (estudios regulados en el ámbito del EEES).
	- c) Estudiantes procedentes de traslados de expedientes.
	- d) Estudiantes entrantes de programas de movilidad y convenios nacionales e internacionales. (A estos estudiantes se les habilitará un sistema asistido de Automatrícula especial para ellos).
	- e) Estudiantes solicitantes de adaptaciones (incluidos los estudiantes que se adapten a los estudios de Grado afines a las enseñanzas que cursan) y convalidación parcial de estudios extranjeros.
	- f) Estudiantes afectados por las normas de permanencia.
	- g) Estudiantes visitantes.
- 3. El acceso escalonado permitirá al estudiante automatricularse desde el día y hora que se establezca (nunca antes) y hasta la fecha en que finalice la Automatrícula para todos los estudiantes que continúan estudios. Estos plazos se anunciarán oportunamente.
- 4. El acceso escalonado para los estudiantes que continúan estudios de Grado se asignará de acuerdo con los siguientes criterios:
	- − Estudiantes que accedieron a una titulación impartida en la US en el curso 2019/20 como estudiantes de nuevo ingreso procedentes de preinscripción: puntuación de admisión ponderada.
	- − Estudiantes que continuaban estudios de Grado en el curso 2019/20: puntuación media ponderada del expediente académico de las titulaciones de Grado (calificaciones referidas hasta el curso 2018/19); en caso de no tener calificaciones de estos cursos, se considerarán los reconocimientos de créditos del curso 2019/20.
- 5. A partir del 26 de mayo de 2020 (desde las 9:00 horas) cada estudiante podrá consultar su puntuación en la Secretaría Virtual [\(https://sevius.us.es\)](https://sevius.us.es/).

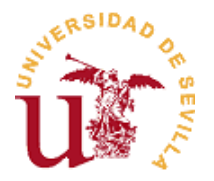

6. Se establece un plazo desde el 26 de mayo hasta el 25 de junio de 2020 (incluidos) para subsanar errores mediante la cumplimentación del formulario on-line disponible en la Secretaría Virtual.

Transcurrido este plazo y resueltas las alegaciones presentadas, las puntuaciones calculadas a efectos del acceso escalonado a la Automatrícula se elevarán a definitivas.

- 7. Desde las 9:00 horas del día 29 de junio, cada estudiante deberá consultar en la Secretaría Virtual [\(https://sevius.us.es\)](https://sevius.us.es/) la fecha y hora a partir de las cuales puede acceder a la aplicación de Automatrícula (nunca antes).
- 8. Oportunamente se publicitará el plazo de Automatrícula del curso 2020-21 así como los tramos correspondientes de acceso.